**УТВЕРЖДАЮ** 

f

 $\begin{array}{c} \hline \end{array}$ 

 $\frac{1}{2}$ 

Директор ГАПОУ «Педагогический<br>колледж» Г. Вутуруслана TANOTA H.B. Tapmasa Rette  $20 \frac{\mathcal{A}}{\mathcal{I}}$ r.  $\overline{e}$  $\overline{c}$ 

Основная программа профессионального обучения по должности «Декоратор витрин» профессиональная подготовка

г. Бугуруслан, 2021 г.

# **Основная программа профессионального обучения по должности «Декоратор витрин»** *профессиональная подготовка*

### **1. Цели реализации программы**

Программа профессиональной подготовки по профессиям рабочих, должностям служащих направлена на обучение лиц, ранее не имевших профессии рабочего или должности служащего.

**2. Требования к результатам обучения. Планируемые результаты обучения**

**2.1. Характеристика нового вида профессиональной деятельности, трудовых функций и (или) уровней квалификации**

Программа разработана в соответствии с: Программа предназначена для освоения профессии «Искусство декорирования витрин» (Декоратор витрин 3 разряда), и разработана в соответствии с:

- Федеральным законом от 29.12.2012 N 273-ФЗ (ред. от 03.08.2018) "Об образовании в Российской Федерации";

- приказом Министерства образования и науки Российской Федерации от 02.07.2013 № 513 «Об утверждении Перечня профессий рабочих, должностей служащих, по которым осуществляется профессиональное обучение»;

- приказом Министерства образования и науки Российской Федерации от 18 апреля 2013 г. N 292 "Об утверждении Порядка организации и осуществления образовательной деятельности по основным программам профессионального обучения" (с изменениями и дополнениями) с изменениями и дополнениями от 21 августа 2013 г., 20 января, 26 мая, 27 октября 2015 г.;

единым тарифно-квалификационным справочником работ и профессий рабочих, выпуск № 57, Утвержден Приказом Минздравсоцразвития РФ от 21.03.2008 N 135;

спецификацией стандарта «Молодые профессионалы» Ворлдскиллс Россия по компетенции «Визуальный мерчендайзинг»

К освоению программы допускаются лица без предъявления требований к образованию. Медицинские ограничения регламентированы Перечнем медицинских противопоказаний Министерства здравоохранения и социального развития РФ.

Присваиваемый квалификационный разряд/уровень: Декоратор витрин 3 разряда

Рабочие места, которые возможно занять по итогам обучения по программе (трудоустройство на вакансии в организации, самозанятость, работа в качестве индивидуального предпринимателя): «Декоратор витрин»

# **2.2. Требования к результатам освоения программы**

В результате освоения программы профессионального обучения у слушателя должны быть сформированы компетенции, в соответствии с разделом 2.1. программы.

В результате освоения программы слушатель должен

*знать:*

З-1. Приемы выполнения всех вспомогательных работ для оформления витрин; З-2. Правила ухода за витринами;

З-3. Технику написания шрифтов (изготовление ценников, объявлений, плакатов и др.);

З-4. Основные приемы выкладки товаров по эскизам;

З-5. Виды подставок и вспомогательных материалов для оформления внутренних витрин и З-6 выставочных стендов;

З-7. Приемы и формы показа продовольственных и промышленных товаров; З-8. Правила по охране труда, электро- и пожарной безопасности;

#### *уметь:*

У-1 Оформлять витрину под руководством декоратора более высокой квалификации (подготавливать витринную коробку, стенд, горку к работе – драпирование, оклеивание, покраска и т.п.;

У-2 Изготавливать простейший подсобный инвентарь и несложные по выполнению декоративные элементы);

У-3. Подготавливать товары для оформления витрин; У-4. Изготавливать ценники;

У-5.Оформлять одноплановые витрины простого и средней сложности композиционного и цветового решения в магазинах, на выставках, ярмарках по эскизам художника.

У-6. Уход за витриной при ежемесячном абонементном обслуживании. У-7. Подготовка товаров для оформления витрин.

У-8. Изготовление ценников.

#### **2.2.1. Обладать профессиональными компетенциями**

ПК-1. Выбирать материалы для декорирования витрин.

ПК-2. Разрабатывать эскизы декорирования витрин.

ПК-3. Изготавливать простые шаблоны

ПК-4. Оформление и декорирование витрин

ПК-5. Выполнение вспомогательных работ при оформлении витрин

ПК-6.Знание правил ухода за витринами

ПК-7. Технику написания шрифтов (изготовление ценников, объявлений, плакатови др.)

ПК-8. Основные приемы выкладки товаров по эскизам;

ПК-9. Виды подставок и вспомогательных материалов для оформлениявнутренних витрин и выставочных стендов

#### **2.2.2. Выполнять трудовые действия:**

ТД-1. Оформление витрин под руководством декоратора более высокой квалификации (подготавливать витринную коробку, стенд, горку к работе – драпирование, оклеивание, покраска и т.п.;

ТД-2. Изготавливание простейшего подсобного инвентаря и несложного по выполнению декоративных элементов);

ТД-3. Подготовка товаров для оформления витрин;

ТД-4. Изготовливание ценников;

ТД-5.Оформляение одноплановых витрин простого и средней сложности композиционного и цветового решения в магазинах, на выставках, ярмарках по эскизам художника.

ТД-6. Ухаживание за витриной при ежемесячном абонементном обслуживании.

ТД-7. Подготовка товаров для оформления витрин.

#### **3. Содержание программы**

Категория слушателей: лица, не имеющие свидетельство о профессии рабочего/должности служащего.

Трудоемкость обучения: 56 академических часов.

Форма обучения: очная, с применением дистанционных технологий.

# **3.1 Учебный план**

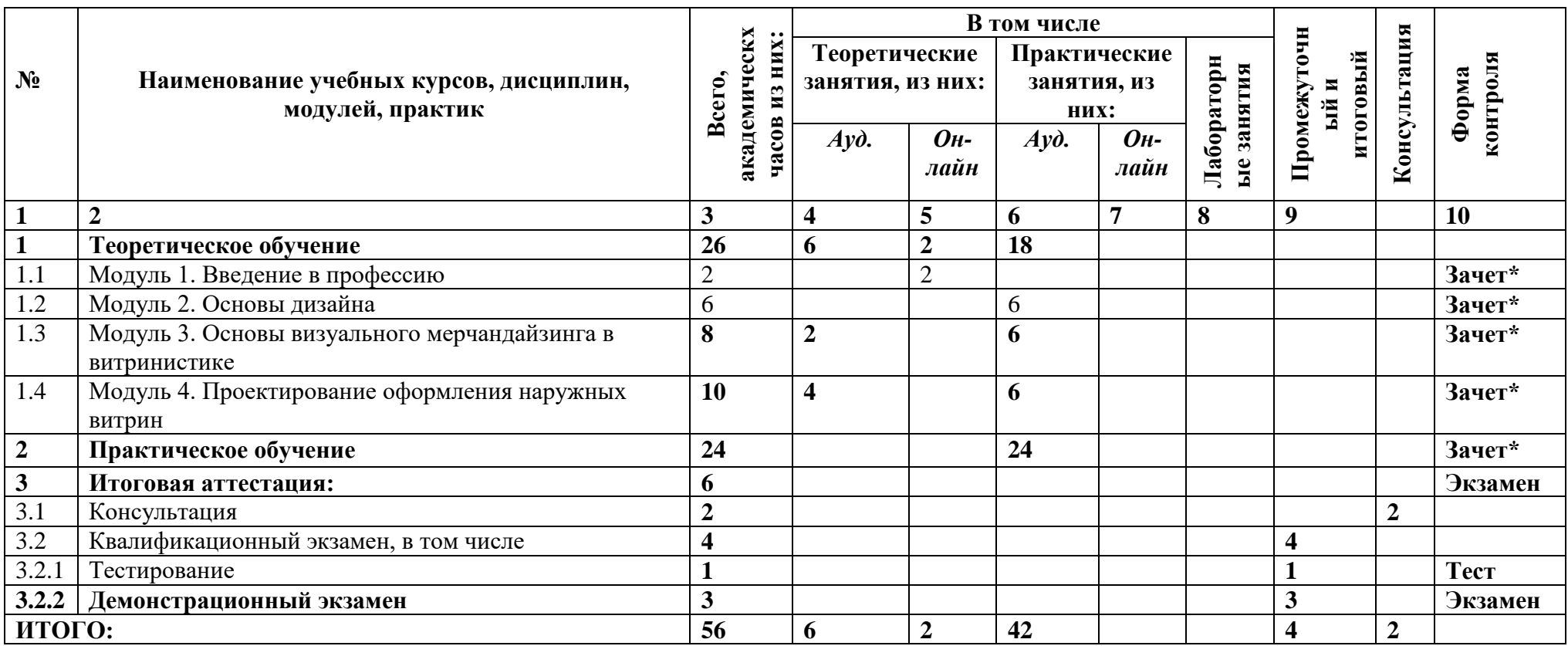

**\*Зачет по модулю осуществляется в рамках часов, отведенных на выполнение практического занятия**

# **3.2. Учебно-тематический план**

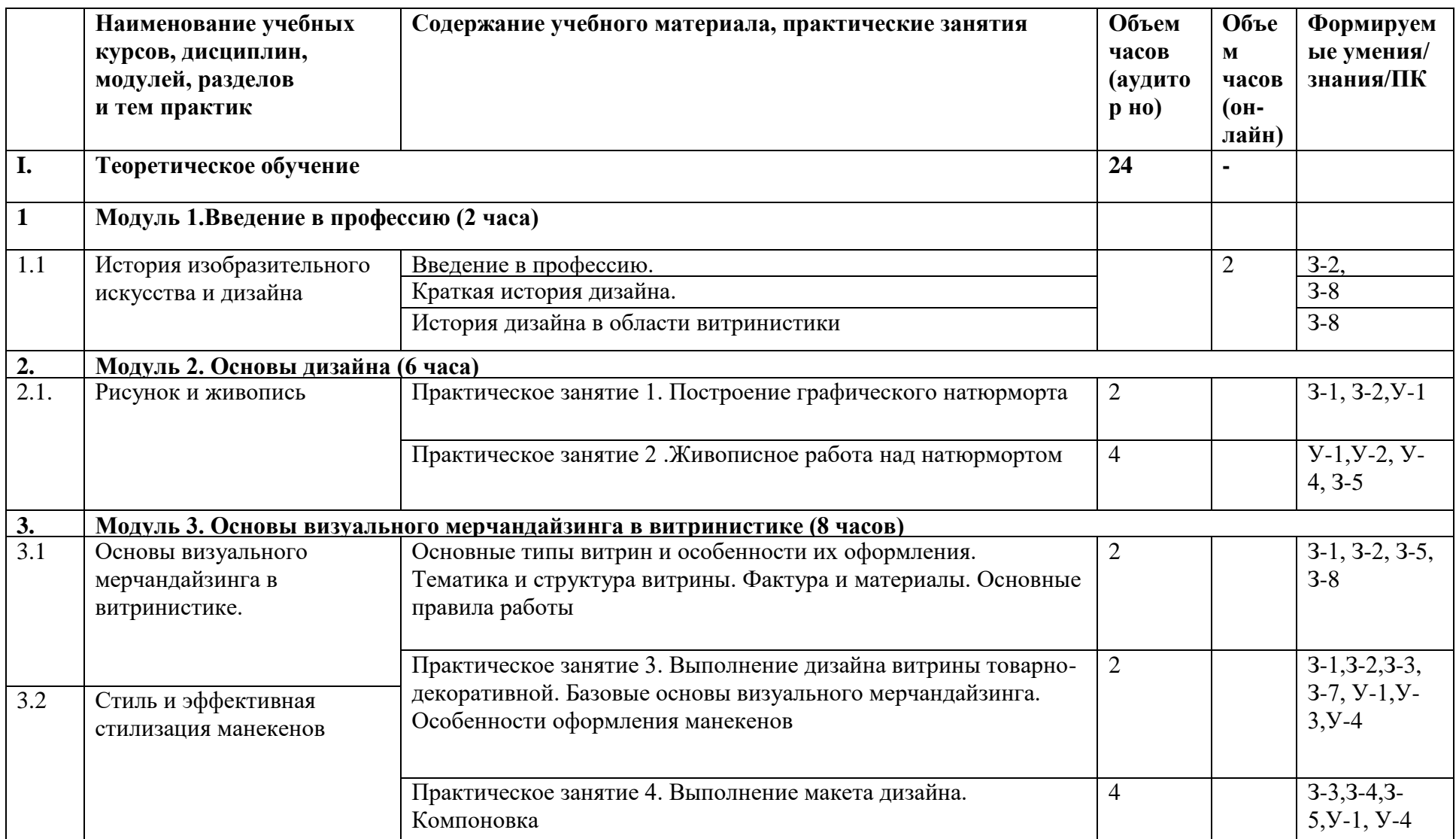

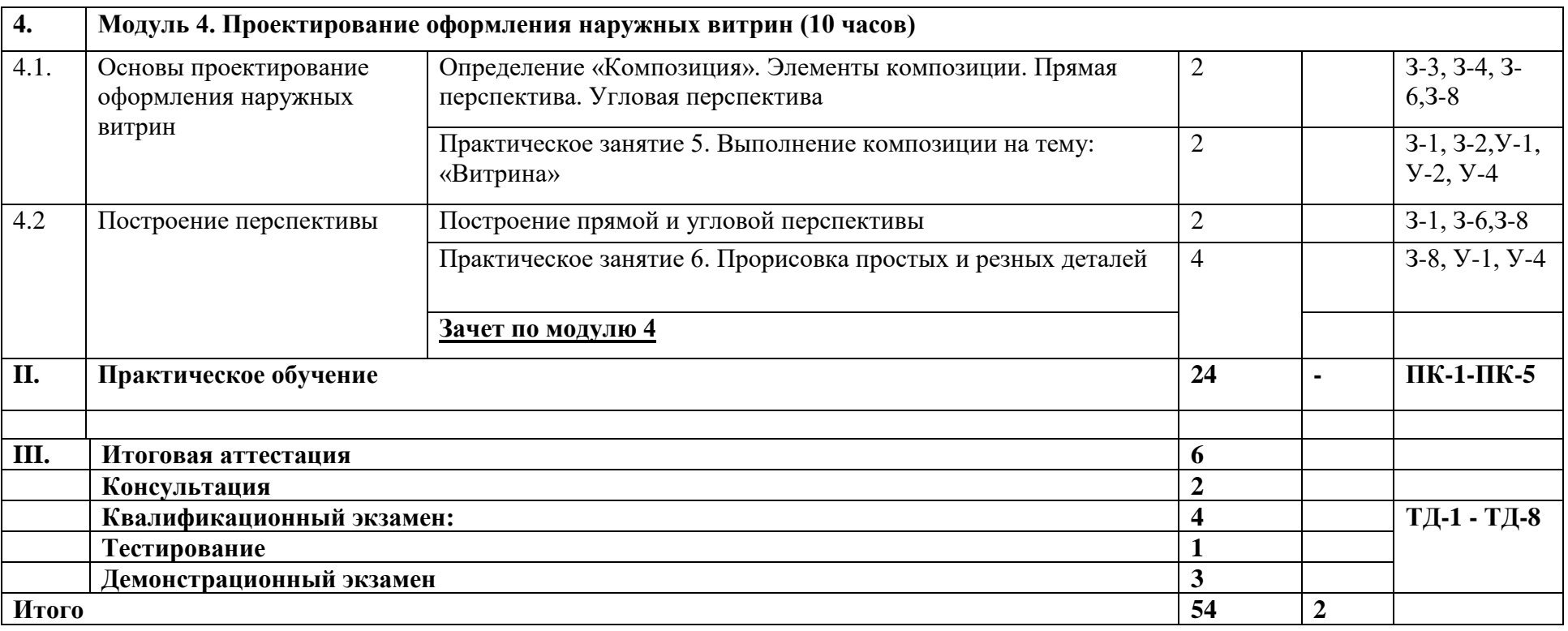

# **3.3. Учебная программа**

# **Раздел 1. Теоретическое обучение**

# **Модуль 1. Введение в профессию**

Стандарты Ворлдскиллс и спецификация стандартов Ворлдскиллс по компетенции «Декоратор витрин». Разделы спецификации

История, современное состояние и перспективы движения WorldSkillsInternational (WSI) и Ворлдскиллс Россия («Молодые профессионалы»).

Лекция. Определение понятия и цели развития движения WSI. Возможности движения WSI. История Международного движения WSI (появление, развитие, трансформация, современное состояние, тенденции и перспективы развития в России и Мире, отраслевые чемпионаты, Hi-Tech, JuniorSkills, FutureSkills). История возникновения и развития движения Ворлдскиллс в России.

# **Тема 1.1. История изобразительного искусства и дизайна**

Лекция: Краткая история дизайна.

Лекция: История дизайна в области витринистики

# **Модуль 2. Основы дизайна**

# **Тема 2.1. Рисунок и живопись**

Практическое занятие 1. Построение графического натюрморта Практическое занятие 2. Живописное работа над натюрмортом

# **Модуль 3. Основы визуального мерчандайзинга в витринистике**

# **Тема 3.1. Основы визуального мерчандайзинга в витринистике**

Лекция: Основные типы витрин и особенности их оформления.

Лекция: Тематика и структура витрины. Фактура и материалы. Основные правила работы Практическое занятие 3. Выполнение дизайна витрины товарно- декоративной. Базовые основы визуального мерчандайзинга.

Особенности оформления манекенов

**Тема 3.2. Стиль и эффективная стилизация манекенов**

Практическое занятие 4. Выполнение макета дизайна. Компоновка

# **Модуль 4. Проектирование оформления наружных витрин**

# **Тема 4.1. Основы проектирование оформления наружных витрин**

Лекция: Определение «Композиция». Элементы композиции. Прямая перспектива. Угловая перспективы.

Практическое занятие 5. Выполнение композиции на тему: «Витрина»

# **Тема 4.2 Построение перспективы**

Лекция: Построение прямой и угловой перспективы

Практическое занятие 6. Прорисовка простых и резных деталей

Итоговая аттестация Квалификационный экзамен: Тестирование Демонстрационный экзамен

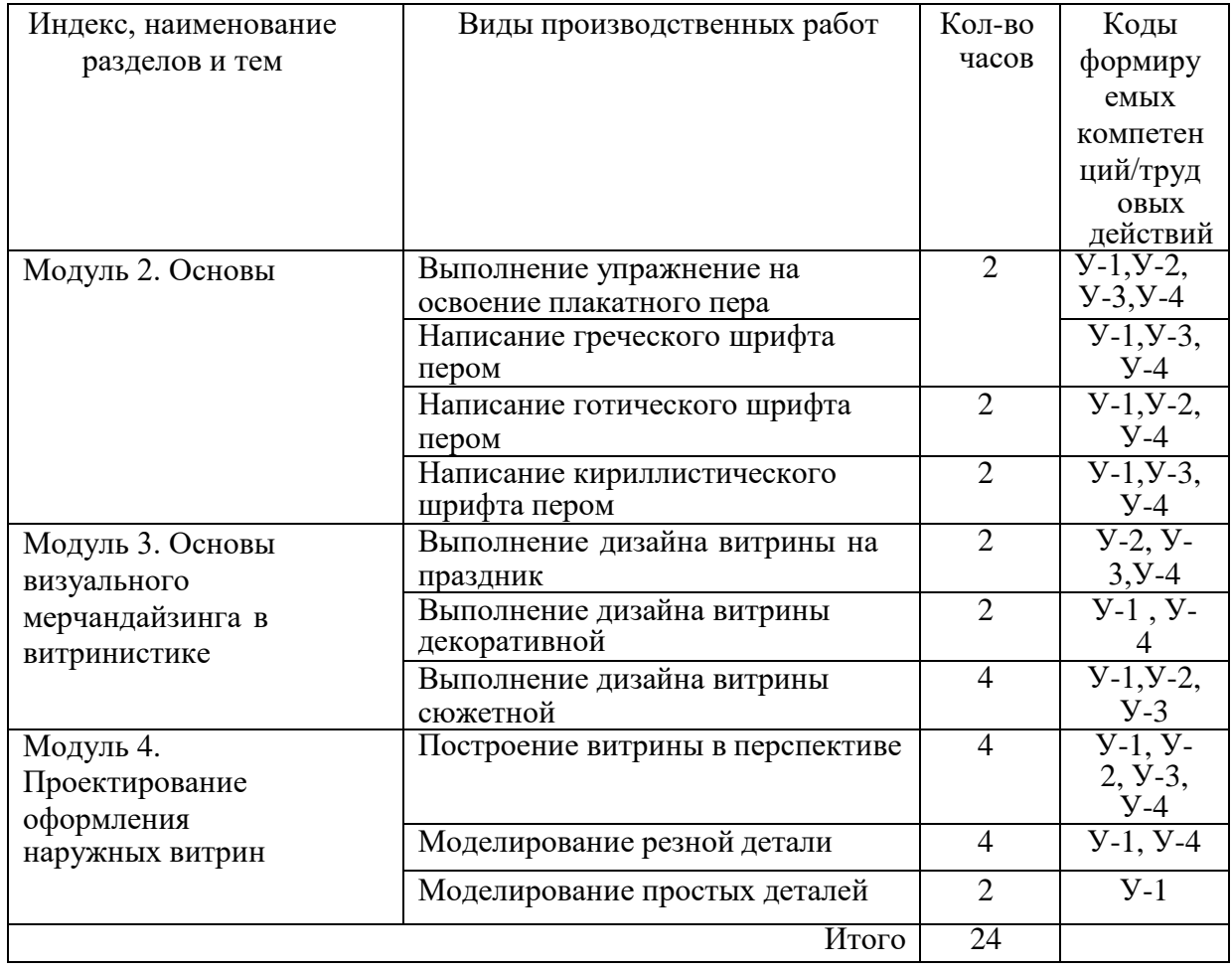

# **Тематический план и содержание производственного обучения**

# **3.4. Календарный учебный график (порядок освоения модулей)**

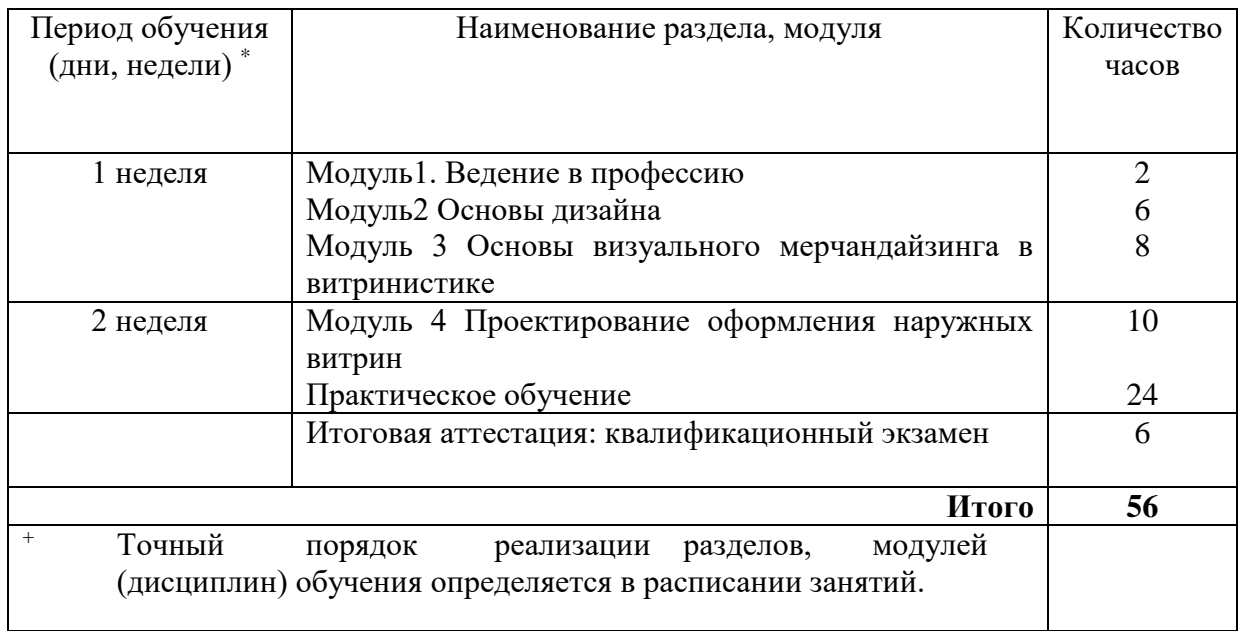

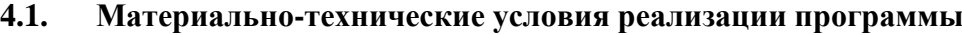

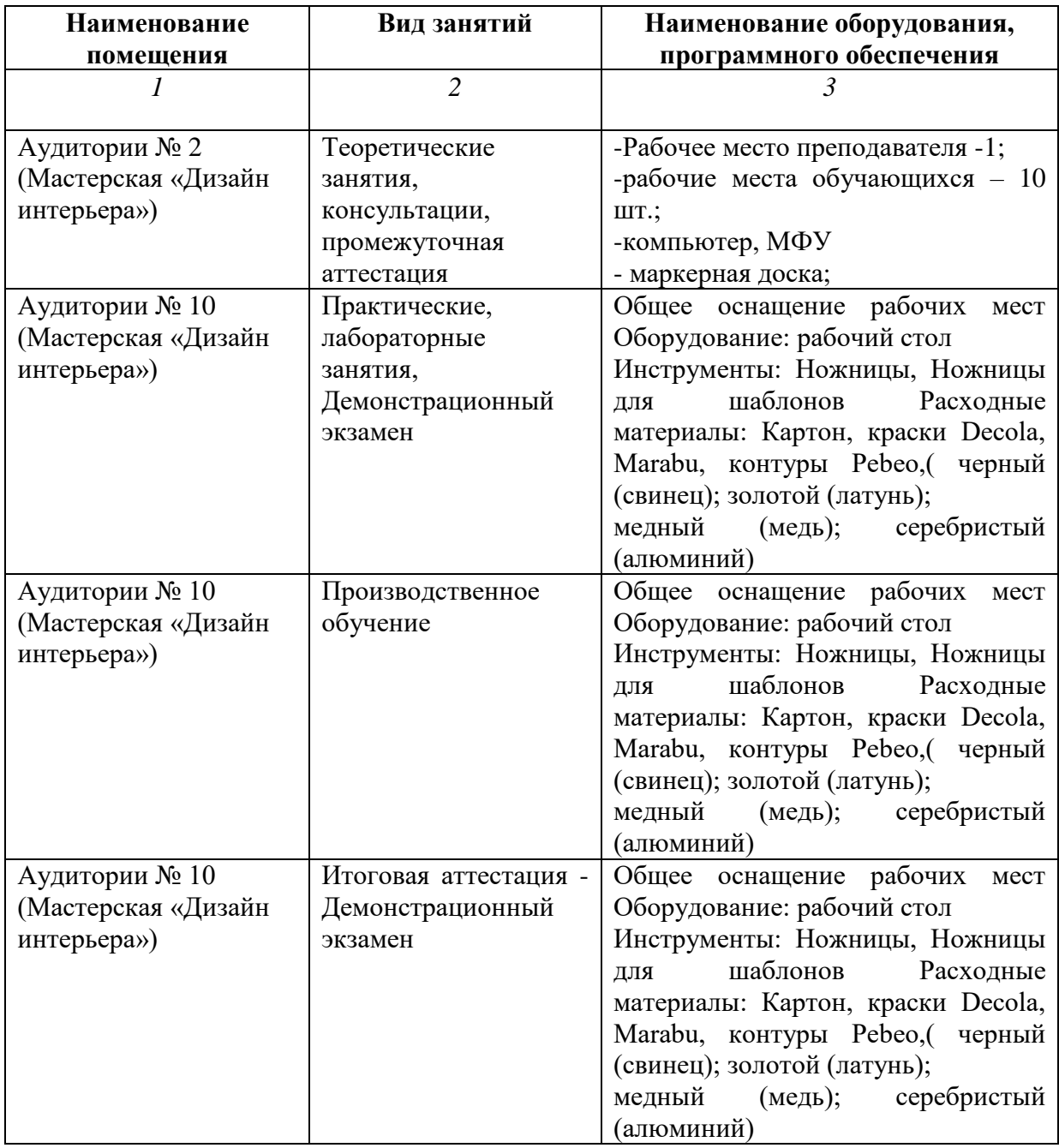

# **4.2. Учебно-методическое обеспечение программы**

- техническая документация по компетенции «Дизайн интерьера»;
- конкурсные задания по компетенции «Дизайн интерьера»;
- задание демонстрационного экзамена по компетенции «Дизайн интерьера»;
- печатные раздаточные материалы для слушателей;
- учебные пособия, изданные по отдельным разделам программы;

Профильная литература:

1.Основы технологии художественно-оформительских работ: учеб. пособие для нач. проф. образования/ С.В. Фиталева, Д.А.Барабошина. – М.: Издательский центр «Академия».

Дополнительная литература:

1. Калмыкова, Н.В. Макетирование из бумаги и карона: учебное пособие /Н.В.Калмакова, И.А. Максимова. – М.: КДУ, 2007. – 80с. 4.

Электронные ресурсы:

1. Российская государственная библиотека [Электронный ресурс]. – Режим доступа : http://www.verto.ru/

2. Библиотека Издательский центр «Академия» [Электронный ресурс]. – Режим доступа: http://www.academia-moscow.ru/catalogue/4831/

3. Официальный сайт оператора международного некоммерческого движения

WorldSkills International - Союз «Молодые профессионалы (Ворлдскиллс Россия)» (электронный ресурс) режим доступа: https://worldskills.ru;

4. Единая система актуальных требований Ворлдскиллс (электронный ресурс) режим доступа: https://esat.worldskills.ru.

Законодательные и нормативные документы:

1. Федерального закона Российской Федерации от 29 декабря 2012 г. N 273-ФЗ

«Об образовании в Российской Федерации» (далее – Федеральный закон об образовании);

2. Трудового кодекса Российской Федерации от 30 декабря 2001 г. N 197-ФЗ, статья 195.1;

3. Приказа Минобрнауки России от 18 апреля 2013 г. N 292 «Об утверждении Порядка организации и осуществления образовательной деятельности по основным программам профессионального обучения».

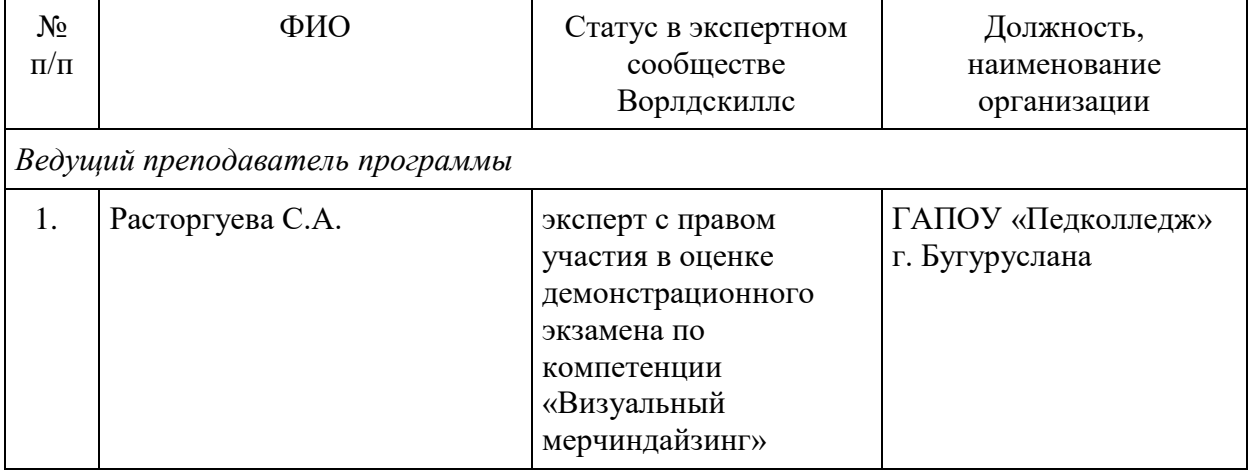

# **4.3. Кадровые условия реализации программы**

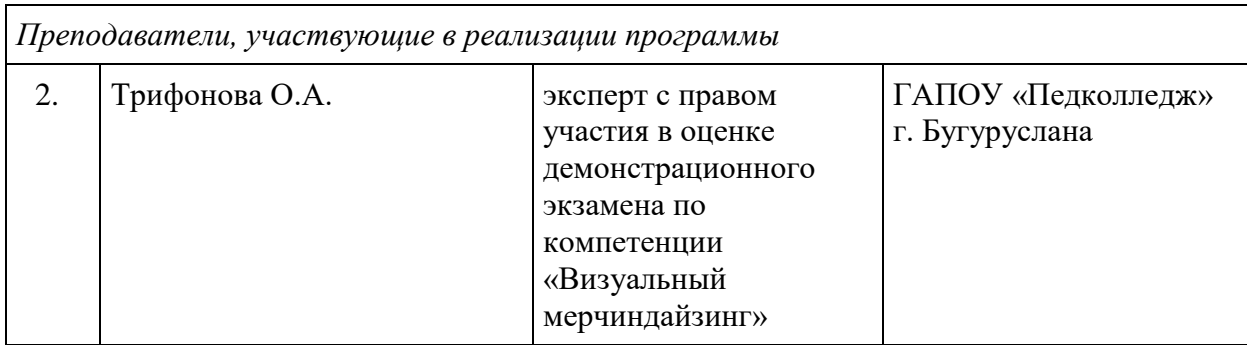

# **4. Оценка качества освоения программы**

Итоговая аттестация проводится в форме квалификационного экзамена, который включает в себя практическую квалификационную работу и проверку теоретических знаний (тестирование).